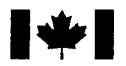

National Défense nationale Defence

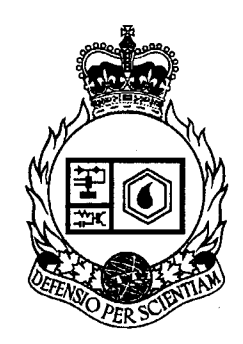

## SOSDOR: SOLID STATE DEVICE SIMULATOR (U)

by L. Varga

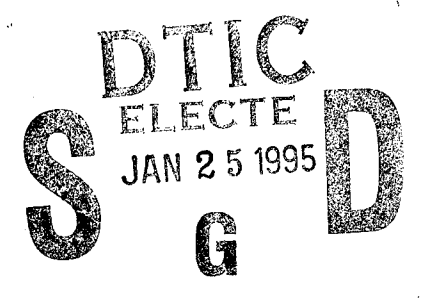

# 19950123 080

ACCOUNTS TO THE CREW &

## DEFENCE RESEARCH ESTABLISHMENT OTTAWA REPORT NO. 1235

Canadä

DISTRIBUTION STATEMENT A

Approved for public release; Distribution Unlimited

October 1994 Ottawa

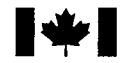

**14 National Défense**<br>Defence national Defence nationale

# **SOSDOR: SOLID STATE DEVICE SIMULATOR (U)**

**by**

L. Varga *Space Systems and Technology Section Radar and Space Division*

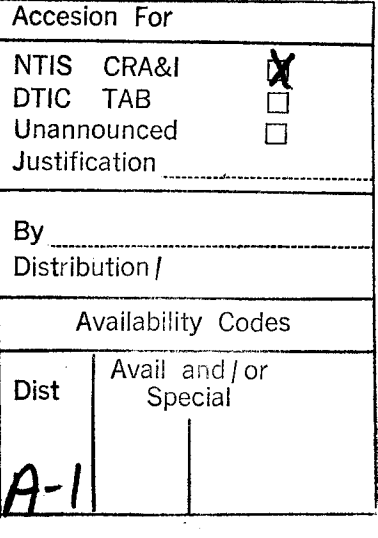

## DEFENCE RESEARCH ESTABLISHMENT OTTAWA REPORT NO. 1235

October 1994 **Ottawa** 

**PCN** 041LS

#### ABSTRACT

A 3-D solid state device simulator code "SOSDOR", developed at DREO, is presented. The code uses a seven-point finite difference scheme to discretize Poisson and the continuity equations. The equations are then solved using the Newton-Raphson iteration method. Additional information pertaining to griding, carrier mobility and recombination models as well as boundary conditions incorporated into the code are also presented. The source files of the code and the graphical I/O interfaces are also described. The code was tested by simulating a PIN diode under 0 V bias and under a 20V reverse bias condition. The simulation results are in excellent agreement with the results of simulation of the same device by the industry-standard PADRE code.

#### RESUME

Un code de simulation de composants semiconducteurs ä trois dimensions "SOSDOR", developpe ä DREO, est presente. Le code utilise une methode de difference finie de sept points pour convertir en numérique les équations de Poisson et de continuité. Les équations sont alors résolues avec la méthode d'itération Newton-Raphson. De 1'information additionnelle au sujet du grillage, de la mobilite des porteurs et des modeles de recombinaisons aussi bien que des types de frontières incorporés dans le code est aussi présentée. Les fichiers de code source et l'interface graphique entrée/sortie sont aussi décrits. Le code a ete teste en simulant une diode PIN sans aucune polarisation, puis soumis à une polarisation inverse de 20 V. Les résultats de la simulation sont en excellent accord avec les résultats de simulation du même dispositif par le code de norme industrielle PADRE.

Xuha Quan Kal Al III IMEENA Ş

#### EXECUTIVE SUMMARY

In the evolving technology of electronic devices, device modelling provides an investigative tool for understanding the physics of semiconductor devices. This is important during the design stage, where device engineers can visualize the effect of parameter change on the electrical characteristics of the device much faster then via prototyping. Modelling is also a powerful method of analyzing existing devices whose function is perturbed by an external stimulus such as ionizing radiation, heat or some other physical phenomena. In this case, the model helps in understanding the changes in the electrical behaviour of the device as a function of the change in internal parameters. Cause and effect between the<br>phenomena can be established and the potential problems phenomena can be established and the potential problems circumvented.

A 3-D computer code, named "SOSDOR" (Solid State Device Simulator), has been developed at DREO to serve as an aid to study the effects of ionizing radiation on the solid-state semiconductor devices. Given a specific geometry and doping, the code determines parameters such as potentials or currents inside a solid-state device. It can also determine effects of applied voltage bias, change of design or effect of ionizing radiation on these parameters. The code has been benchmarked against a well known industry-standard code called PADRE using a PIN diode as the common device. An excellent agreement between the outputs of the two codes is observed. The user can display the results in colour in 3-D or 2-D. At the present, the code is implemented on a IBM RISC 6000 Unix workstation.

### TABLE OF CONTENTS

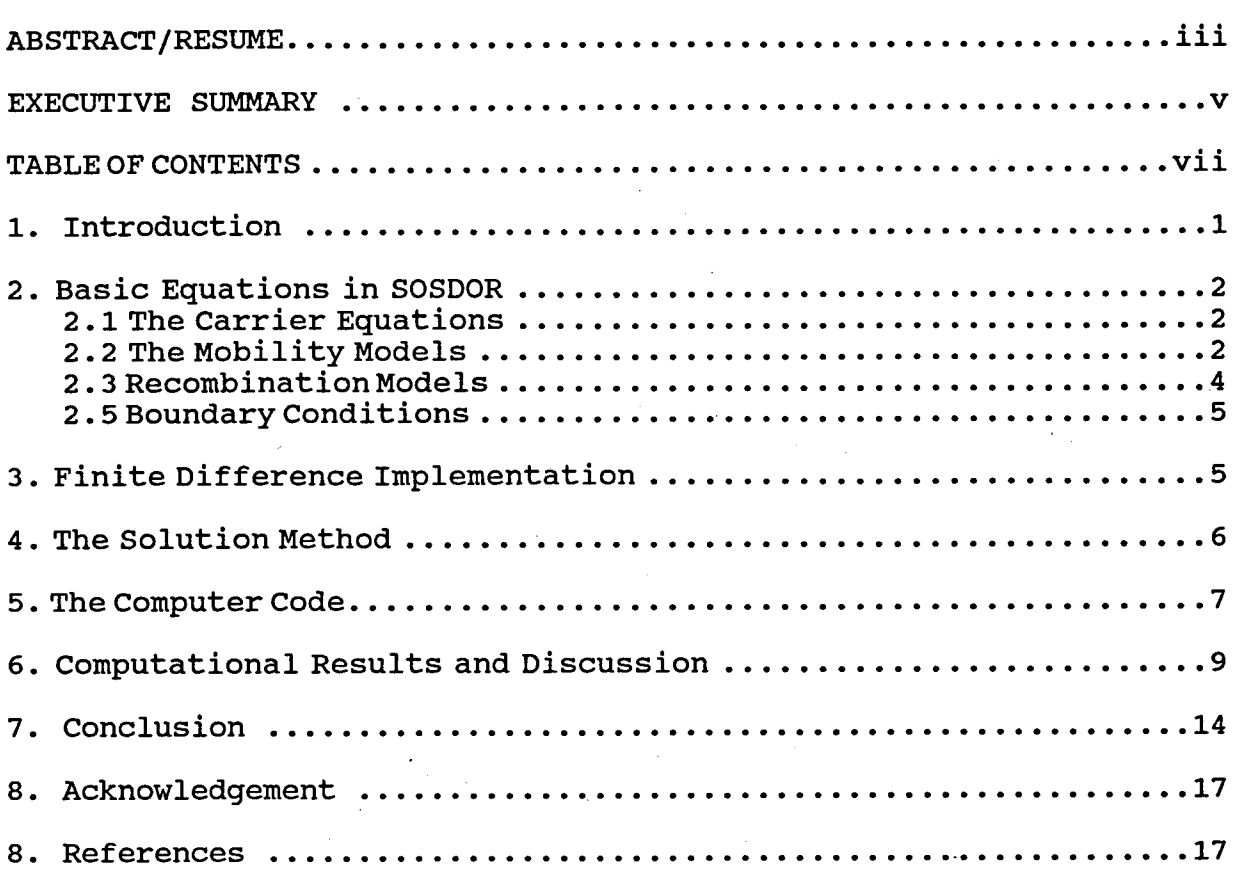

#### **1.0 Introduction**

Computer simulation of solid state semiconductor devices is a cost-effective tool for evaluating the operation of these devices<br>in adverse conditions such as are encountered in the space in adverse conditions such as are environment. In these environments, the device can be exposed to anomalous radiation fields or unusual temperature gradients that may lead to malfunction. Simulation codes can realistically predict the behaviour of devices under such conditions. They can demonstrate the effectiveness of design changes used to circumvent anomalous behaviour. Simulators have become an indispensable tool for quantifying the effect of process and physical variations on the electrical behaviour of semiconductor devices during the design process. Implementation and design of new devices relies heavily on utilization of numerical simulators as they can considerably reduce the time necessary to optimize the functional design and parameters. It is, therefore, of no surprise that considerable effort is being focused on the development of realistic 3-D electronic device simulators.

In this paper, a 3-D computer code "SOSDOR" (Solid State Device Simulator) capable of simulating solid-state electronic devices, is presented. The code was developed at DREO for the purpose of studying the effects of ionizing radiation on electronic devices. An earlier 2-D solid state device simulator<sup>[1]</sup>, developed at DREO, was used to study the effect of ionizing radiation on the function of semiconductor devices. Inherent physical phenomena such as electrostatic fields and carriers transport, was simulated by using an analog resistance network, also known as the TLM (Transmission Line Matrix) method. The code utilized an electronic circuit solver (SPICE) to calculate the node parameters. The main drawback of the approach was that the speed of simulation was hindered by the speed by which the SPICE program solved the resistance network. Spice also had extremely large memory requirements due to the method employed to solve the node matrix equations. As a consequence, the TLM method was unsuitable for 3-D  $\alpha$  applications, as these require about  $n^3/n^2$  times as many nodes for similar resolution. Typically, for a medium resolution problem, the value of n (number of nodes in one direction) is about 50. This motivated the development of SOSDOR, a 3-D numerical code, which was implemented on an IBM RISC 6000 machine.

#### **2. Basic Equations in SOSDOR 2.1 The Carrier Equations**

The electrical characteristics of many solid state devices can be specified by the Poisson (eqn  $(1)$ ) and the continuity equations (eqn (2) and eqn (3)).

$$
\nabla^2 \Psi = -q/\varepsilon (p - n + N_D^* - N_A^*)
$$
 (1)

$$
\Psi = -q/\varepsilon (p - n + N_D - N_A)
$$
\n(1)  
\n
$$
\frac{\partial n}{\partial t} = \frac{1}{q} \nabla J_n - R_n + G_n
$$
\n(2)

$$
\frac{\partial p}{\partial t} = -\frac{1}{q} \nabla J_p - R_p + G_p \tag{3}
$$

R and G in the continuity equations are the recombination and qeneration rates for the minority current carriers. J<sub>n</sub> and J<sub>p</sub> are the electron and hole current densities, respectively, and are qiven by

$$
J_n = -q \mu_n n \nabla \Psi + k_B T \mu_n \nabla n \tag{4}
$$

$$
J_p = -q \mu_p p \nabla \Psi - k_b T \mu_p \nabla p \tag{5}
$$

In equations (4) and (5) , *ßp* and *ßn* are the hole and electron mobilities, T is the absolute temperature and  $k_{\mathrm{B}}$  is Boltzmann's constant. The carriers densities in Poisson's equation can be expressed as functions of "quasi-fermi"  $(\varphi_n, \varphi_p)$  potentials, i.e.

$$
n = n_{i} \exp\left[\left(\Psi - \varphi_{n}\right) / k_{B} T\right]
$$
 (6)

$$
p = n_{i} \exp\left(\left(\varphi_{p} - \Psi\right) / k_{B} T\right)
$$
 (7)

Under the equilibrium condition (np= $n_i^2$ ), the quasi-fermi potentials are equal to zero, but become nonzero if an excess of carriers is introduced or if a bias voltage has been applied to the device.

#### **2.2 The Mobility Models.**

In SOSDOR, the electron and hole mobilities have doping, temperature and field dependent components that have been combined into a relationship shown in equation (8).

$$
\mu_0 = \left(\frac{1}{\mu_T} + \frac{1}{\mu_N} + \frac{1}{\mu_B}\right)^{-1}
$$
 (8)

The doping-dependent empirical mobility model shown in equation (9) nne doping-dependent empiricar mob<br>below was adopted from Caughey<sup>[2]</sup>.

$$
\mu_N = \frac{\mu_{Nmin} - \mu_{Nmin}}{1 + (N/N_{ref})^{\alpha}} + \mu_{Nmin}
$$
\n(9)

The mobility parameters  $\mathtt{N_{ref}}$ ,  $\mu_\mathtt{max}$ ,  $\mu_\mathtt{min}$  and  $\alpha$  were extracted $^{\texttt{[2]}}$  from experimental data obtained over a doping range from 1.0el4 cm<sup>-3</sup> to<br>experimental data obtained over a doping range from 1.0el4 cm<sup>-3</sup> to 1.0e21  $^{-3}$ cm. In this model, the values for the  $\alpha$  parameter used were 0.76 for holes and 0.72 for electrons. The reference doping densities ( $N_{ref}$ ) were 6.3e16 cm<sup>-3</sup> for holes and 8.5e16 cm<sup>-3</sup> for densities ( $N_{ref}$  ) were observed in the mores dim observed in the contract of  $\mu_{max}$  and  $\mu_{min}$  are intercepts of a curve fitted into the data. For holes  $\mu_{\text{max}} = 495 \text{ cm}^2$ There epis of a curve fitted filed the cata: For holes  $\mu_{\text{max}} = 435 \text{ cm}^2$ <br>V<sup>-1</sup> s<sup>-1</sup> and  $\mu_{\text{min}} = 47.7 \text{ cm}^2$  V<sup>-1</sup> s<sup>-1</sup> and, as expected, larger values were given for electrons, namely  $\mu_{\text{max}} = 1330 \text{ cm}^2 \text{ V}^{-1} \text{ s}^{-1}$  and  $\mu_{\text{min}} =$ were grien for enectrons, namely  $\mu_{\text{max}}$  and  $\mu_{\text{min}}$  and  $\mu_{\text{min}}$  of  $\sigma$  and  $\mu_{\text{min}}$  and  $\mu_{\text{min}}$ is due to increased scattering of current carriers at the impurity centres. Similarly, increased lattice vibration at higher temperature have the same qualitative effect as increasing doping density. For holes and electrons,  $\mu_{\rm T}$  is given by

$$
\mu_T = 2.3e^9T^{-2.7} \qquad (holes)
$$
 (10)

and

$$
\mu_T = 2.1e^9T^{-2.5} \qquad (electrons)
$$
 (11)

The expressions in equations (10) and (11) are applicable<sup>[3]</sup> in the temperature range between 150 to 450 degrees Kelvin.

At the surface of the device, the effect of the electric At the surface of the device, the effect of the efective<br>field on mobility was implemented into SOSDOR using<sup>[4]</sup> the relation

$$
\mu_E = \mu_0 (1 + \chi E_1)^{-0.5}
$$
 (12)

where E is the electric field perpendicular to the surface of the device and  $\chi$  is the field parameter. For electrons and holes, the values of  $\chi$  used were 1.54e<sup>-5</sup> cm  $V^{-1}$  and 5.35e<sup>-5</sup> cm  $V^{-1}$ , respectively. Inside the semiconductor bulk the field dependence takes on the form<sup>[2]</sup>

$$
\mu_E = \left[ \frac{1}{\left[ 1 + \frac{\mu_0 E}{V_{sat}} \right]^{\beta}} \right]^{\frac{1}{\beta}}
$$
(13)

with  $\beta$  having integer values, 1 for holes and 2 for electrons. The carrier saturation velocities  $v_{\text{sat}}$  have been set<sup>[2]</sup> to 9.5e6 cm s<sup>-1</sup> For holes and to 1.1e7 cm s<sup>-1</sup> for the electrons. In SOSDOR, Boltzmann statistics is implied, and hence the relationship between mobility and the diffusion coefficient is given by Einstein's relationship D =  $(k_{\rm B}T/q)\mu$ .

#### **2.3 Recombination Models**

Two recombination processes have been implemented into SOSDOR, namely, the Shockley-Reed-Hall and Auger processes. The Shockley-Reed-Hall process is caused by the presence of trapping energy level in the band gap and the Auger process is attributed to band-to-band recombination. The total recombination rate is the sum of the two processes which individually are given by

$$
R_{SRH} = \frac{pn - n_i^2}{\tau_p [n + n_i \exp{\frac{(E_t - E_j)}{k_p T}}] + \tau_n [p + n_i \exp{\frac{(E_j - E_t)}{k_p T}}]}
$$
(14)

**and**

$$
R_{AUGER} = (c_n n + c_p p) (np - n_i^2).
$$
 (15)

where 
$$
E_i
$$
 = intrinsic Fermi level  $E_t$  = trap energy levels  $c_n$  = Auger coefficient for electrons  $c_p$  = Auger coefficient for holes  $n_i$  = intrinsic concentration with the band-gap narrowing effect included  $\tau_n$  = doping-dependent electron lifetime  $\tau_p$  = doping-dependent hole lifetime

The  $c_n$  and  $c_p$  coefficients show a slight temperature dependence<sup>[5]</sup> in the temperature range between 77K and 400K, which is, at the present, not included in the code. For the 300K temperature  $c_n = 2.8 \times 10^{-31} \text{cm}^6 \text{ s}^{-1}$  and  $c_p = 9.9 \times 10^{-32} \text{ cm}^6 \text{ s}^{-1}$ .

In addition to bulk recombination, surface recombination has<br>also been implemented into SOSDOR via<sup>[6]</sup>

$$
R_{surf} = \frac{pn - n_i^2}{(n + n_i \exp\frac{(E_t - E_i)}{k_b T}) / s_n + (p + n_i \exp\frac{(E_i - E_t)}{k_b T}) / s_p}
$$
(16)

The parameters s<sub>p</sub> and s<sub>n</sub> are the surface recombination velocities for holes and electrons respectively. These values depend on the treatment of the device surface during the manufacturing process (eg. etching, oxidizing). Commonly accepted values for surface recombination velocities are approx 1.0e<sup>2</sup> cm s<sup>-1</sup> for oxidized recombination velocities are applox i.oe cm s for  $\frac{1}{2}$ .<br>surfaces and 1.0e<sup>3</sup> cm s<sup>-1</sup> for other surface conditions<sup>[7]</sup>.

#### **2.4 Boundary Conditions**

At the boundaries of the device, other than under the gate area or at the contacts, a homogeneous reflective, also known as area or at<br>Neumann's<sup>[8</sup> boundary is implemented. This implies that the electric field at the boundary has no normal component (equation (17)) and the net current flow across the boundary are zero.

$$
E \cdot \overline{n} = 0 \tag{17}
$$

At an ohmic contact the surface potential is fixed at a value equivalent to the sum of the applied potential  $V_{\text{app}}$  and the spacecharge potential (Dirichlet boundary).

#### **3. Finite Difference Implementation in SOSDOR**

SOSDOR uses the finite difference method to solve the basic semiconductor equations (1-3). The discrete form of the first and the second partial derivatives of a function U are derived from the<br>Taylor series<sup>[9]</sup> *A a* function U are derived from the  $+\frac{h2^2}{2!}\frac{\partial^2 U(x,y,z)}{\partial x^2} + \frac{h2^3}{3!}\frac{\partial^3 U(x,y,z)}{\partial x^3} + \dots$ . (18)

$$
U(x+h2, y, z) \approx U(x, y, z) + h^2 \frac{\partial U(x, y, z)}{\partial x} + \frac{h^2}{2!} \frac{\partial^2 U(x, y, z)}{\partial x^2} + \frac{h^2}{3!} \frac{\partial^3 U(x, y, z)}{\partial x^3} + \ldots
$$
 (18)

$$
U(x-h1,y,z) \approx U(x,y,z) - h1 \frac{\partial U(x,y,z)}{\partial x} + \frac{h1^2}{2!} \frac{\partial^2 U(x,y,z)}{\partial x^2} - \frac{h1^3}{3!} \frac{\partial^3 U(x,y,z)}{\partial x^3} + \ldots
$$
 (19)

The solution for  $\partial U(x,y,z)/\partial x$  can be obtained if equation (18) is divided by  $h2^2$  and equation (19) by  $h1^2$  followed by subtraction of the two. This will eliminate the second derivative terms in the series yielding the finite difference approximation for the first derivative in x-direction, i.e.

$$
\frac{\partial U(x,y,z)}{\partial x} \approx \frac{h1 U(x+h2,y,z)}{h2(h1+h2)} - \frac{h2 U(x-h1,y,z)}{h1(h1+h2)}
$$
 (20)

The error in the above expression results from the truncation of the series at the third derivative term, hence the error  $\approx$  (hlh2/3) $\partial^3U(x,y,z)/\partial x^3$ . The first derivatives in the y and z directions are obtained analogously.

The second derivative with respect to x, shown in equation (21) is derived in a similar fashion, again using elimination of unwanted differential terms. The results are then added to yield

$$
\frac{\partial^2 U(x, y, z)}{\partial x^2} \approx \frac{2U(x+h2, y, z)}{h^2(h1+h2)} + \frac{2U(x-h1, y, z)}{h^1(h1+h2)}
$$
 (21)

The total divergence operator, given in equation (22), is the standard seven-point formula which is graphically depicted

$$
\nabla^2 U = \sum_{i=1}^{6} \frac{2}{\rho_i} U_i - \frac{1}{\xi} U
$$
 (22)

in Figure 1. In Figure 1, *h<sub>i</sub>* is simply a distance between the central node and a branch node. In the more general case, where the grid is nonuniform, the expressions for  $\rho_i$  explicitly take on forms

$$
\rho_1 = h_1 (h_1 + h_2) , \rho_2 = h_2 (h_1 + h_2) , \rho_3 = h_3 (h_3 + h_4) , \ldots \rho_6 = h_6 (h_5 + h_6)
$$
 (23)

The scaling factor  $\zeta$  is equal to 6/h<sup>2</sup> if the grid is uniform and, for the case of a non-uniform;

$$
\zeta = \frac{2}{h_1 h_2} + \frac{2}{h_3 h_4} + \frac{2}{h_5 h_6}
$$
 (24)

#### **4. The Solution Method**

The solution to Poisson equation requires finding the solution to the matrix equation  $A^{\Psi} = g$  where  $\overline{A}$  is the divergence operator matrix of size  $(M_x-1)(M_y-1)(M_z-1)$  x  $(M_x-1)(M_y-1)(M_z-1)$ ,  $\P$ is the 1 x  $(M_x-1)$   $(M_y-1)$   $(M_z-1)$  column vector representing the node potentials and g, also a column vector, is the R.H.S. of equation (1). For 3-D systems, due to the large matrix sizes involved. For 3-D systems, due to the large matrix sizes involved, instead of solving the matrix equation by a direct method (eg. Gaussian elimination), an iterative method of solution is used. SOSDOR solves the device equations iteratively. The iterative technique has an advantage over the direct method in large systems, because of its simplicity and ease of implementation. The main disadvantage of this technique, however, is the possibility of a relatively slower rate of convergence. The device equations are

solved by the Newton-Raphson iteration scheme for which the recursion formula is given by

$$
\Psi_{s+1} = \Psi_s - \frac{F(\Psi_s, n, p)}{F'(\Psi_s, n, p)}
$$
 (25)

Here, s is the iteration loop number,  $F(\Psi,n,p)$  is the equation (1), (2) or (3) in the implicit form and  $F'(\Psi,n,p)$  is  $dF(\Psi,n,p)/d\Psi$ . The criteria for the sequence to converge has been discussed by Criteria for the sequence to converge has been discussed by<br>Vilenkin<sup>[10]</sup> and is not discussed here in detail. Some salient points, however, should be mentioned. First, difficulties can arise if F 1 approaches zero. In the case of the present application, application of equation (25) does not pose any danger since F' is an exponential function. Second, the number of iterations required for convergence vary from node to node and from case to case. A very rapid convergence with as few as five iterations has been observed at locations within the device, remote from active areas (junctions) and as many as 300 in the active areas of the device. Provided that the first approximation is close to the solution, the method converges quadratically according close to the solution, the method converges quadratically according<br>to  $|\Psi_{\text{g+1}}-\Psi|<|\Psi_{\text{g}}-\Psi|^2$ . This became evident in the neutral regions of the device, Where the initial potential and carrier density estimates (obtained from doping densities) were close to final values.

The time-dependent continuity equations were first converted to Crank-Nicolson implicit form and then solved by Newton-Raphson iteration. Crank-Nicolson implicit discretization is more stable Iteracion: Crank-Alcoison impricit discretization is more stable<br>than a simple explicit discretization methods<sup>[9]</sup>. Attempts to solve the continuity equations via explicit Richardson method have resulted in instability and failure after several iterations. The undesirable relative complexity of the implicit form, lies in the fact that the present unknown variable (time=t+l) is expressed by other present unknown variables, as well as variables from the previous time step (time=t). The continuity equation for holes, for example in the implicit discrete form is

$$
(1-\lambda)\Sigma_{i=1}^{6}\frac{2}{\rho_{i}}p_{i}^{t+1}-\xi p^{t+1}+\lambda\Sigma_{i=1}^{6}\frac{2}{\rho_{i}}p_{i}^{t}-\xi p^{t})=(1-\lambda)g^{t+1}
$$
 (26)

where  $\lambda$  is a weighing factor,  $p_i/p$  is the concentration of holes at the particular node, t is the time and g is the R.H.S. of equation (2). For example, *X* is equivalent to 0.5 in case of Crank-Nicolson method, and is equivalent zero for the explicit form.

#### **5. The Computer Code**

Sosdor is a 3-D computer code written in C language for the IBM RS-6000 Unix-based workstation and runs in an X-windows environment. The code is composed of three main modules, namely

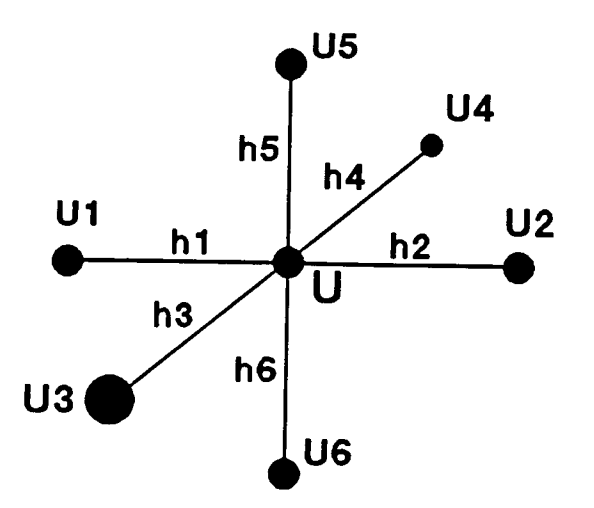

**Figure 1** Seven-point 3-D finite difference computational scheme

- i) Input module
- ii) Processing module
- iii) Output module

In the Input module, the user enters information ralated to device layout, doping profiles, electrical connections and the device computational grid. The module consists of a graphical drawing package and a set of standardized device parameter input files that must be generated by the user prior running the code. The menu-driven, graphical drawing package allows the user to graphically design the computing grid inside a graphical window. For a 3-D grid, the user is required to draw a minimum of two 2-D grids in x-y and x-z or y-z planes to overlay the device. Node distances are then automatically placed inside the grid description file and subsequently read by the Processing module. As alternative to a graphical mesh design, the user also has an option to manually enter the node distances in the x, y and the z direction into the grid description file called *meshdata.* This method of grid generation was found to be satisfactory in a lot of applications (dynamic re-griding at this point is not available). The file named *design* contains the information about the number of diffusion wells and the extent of these wells in terms of node numbers. The file *electrical* holds information about the voltage bias of the device. Detailed information about the files and subroutines in the graphical part of the Input module is given in greater detail elsewhere<sup>[11]</sup>.

The Processing module processes the device input parameters, solves the transport equations and puts the results into a set of files called *potentials, holes* and *electrons.* The Processing

8

module is composed of sub-modules *start, device, functions, grid* and variable-related header files. At the beginning, the user is prompted to reply whether the device to be simulated is new. The replay directs the code into either the *start* submodule or *device* If device simulated is not new, the input module need not be used. The Processing module will simply read the existing output data files obtained earlier, and will examine the effect of changing voltage bias or the effect of ionizing radiation on the<br>potential and the distribution of current carriers. This feature potential and the distribution of current carriers. is useful for the cases where unbiased devices are stored and then retrieved for further simulation study. The updated output files receive the prefix "device". The *functions* submodule contains all the functions definitions that are called by other submodules of the Processing module.

The Output module reads the potential or current carriers distribution file and the grid description file to generate a coloured graphical output. The densities or magnitudes are indicated with 21 colour chart available with displays. There are several modes of display are available,

- i) 3-D whole device
- ii) 3-D surface
- iii) 2-D map
- iv) 2-D exploded view.

After entering the data file names, the main (default) display shows the device of interest in 3-D. The 3-D surface displays one layer of the device at the time. The 3rd dimension relates to the magnitude of the variable. The 2-D map displays one layer of the device at the time. The 2-D exploded view shows the whole device by showing all planes, separated by small space, simultaneously. To activate the other 3 displays, the user makes a selection from the menu bar located at the top of the main display.

#### **6. Computational Results and Discussion**

The device geometry considered for the simulation is shown in The device geometry considered for the simulation is shown finally to the district of the district of the case of the district  $\mathbb{P}^1$ , a planar silicon structure with both, the p++ and n regions heavily doped in relation to the I (intrinsic) region of the device. All the diode regions were considered to be uniformly doped, the junctions were assumed to be abrupt and Shockley-Read\_Ha11 type recombination process was assumed throughout the structure. Device parameters used in the simulation are given in Table 1.

The grid used in this simulation is three dimensional, nonuniform and orthogonal. The grid has 45 nodes uniformly separated by 11.5 microns in the x and y directions and has 35 nodes in the z direction (vertical) with node distances varying

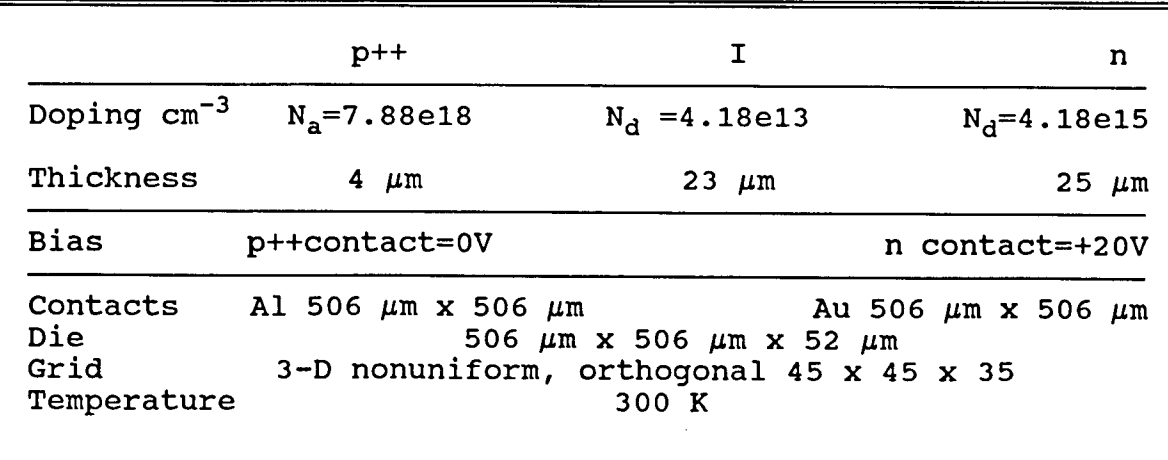

#### **Table I** Physical parameters characterizing the PIN diode structure

from 0.075 microns to 10 microns, the finer mesh being utilized in the junctions areas (Figure 2b). A constant time step of 0.01 ps was used in all calculations. The temperature was assumed to be 300° K.

Figures 4a, 4b and 4c show the potential and carrier distributions under a zero-bias condition as a function of device depth. The built-in potential varies from -0.4855 V at the p++ side of the diode, to 0.334 V at the n side of the device. One observes that the potential change occurs almost exclusively in the intrinsic region (I) of the device. This is to be expected, due to the low doping (high resistivity) of the I region in relation to P++ and n (Table 1). The corresponding hole and electron density profiles also change in the I region of the device. Holes have two equilibrium minority carrier concentrations, one in the I region equilibrium minority carrier concentrations, one in the I region<br>and one in the n region. Both satisfy pn =  $n_{i}^{2}$ , the  $n_{i}$  being the intrinsic density of carriers. The doping density of the n region is about two orders of magnitude higher the doping level of the I, however, the value of  $n<sub>i</sub>$  is essentially the same across these regions of the device. As the doping level approaches approx le<sup>16</sup> cm<sup>-3</sup> there is a prominent decrease in the energy band-gap. This results in an increase in the value of  $\mathfrak{n}_\textnormal{i}$  concentration. This band-gap narrowing effect is important in the p++ area of the device  $(N_a=7.88e18 \text{ cm}^{-3})$ , where the value of  $n_i$  is about 5 times higher then in both the I and n regions. Figure <sup>3</sup> shows how bandgap narrowing affects the value of intrinsic concentrations of carriers in regions of the device.

The results of the PIN diode simulation by SOSDOR were compared with the simulation results of the same device, carried out at Renssealer Poly. Inst. (Troy, N.Y.) using the well known solid state device simulation code PADRE.

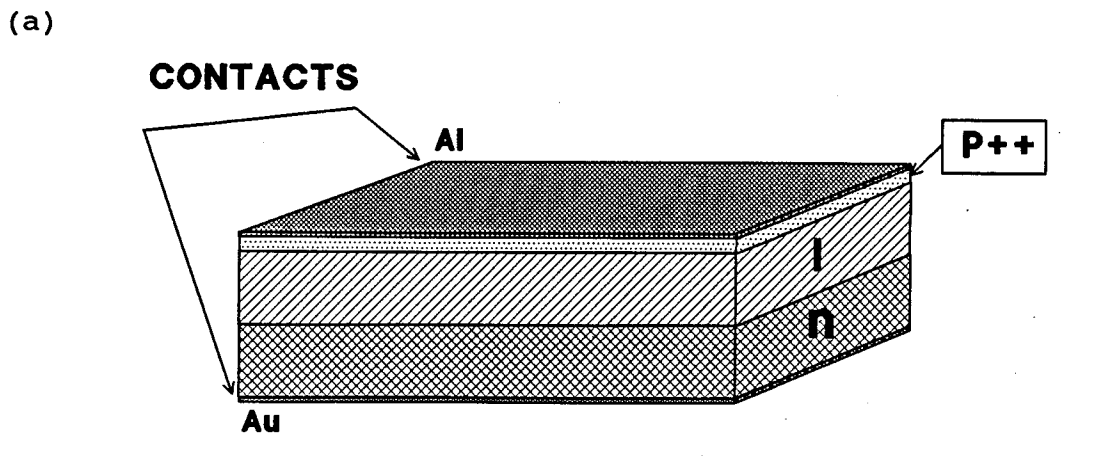

**(b)**

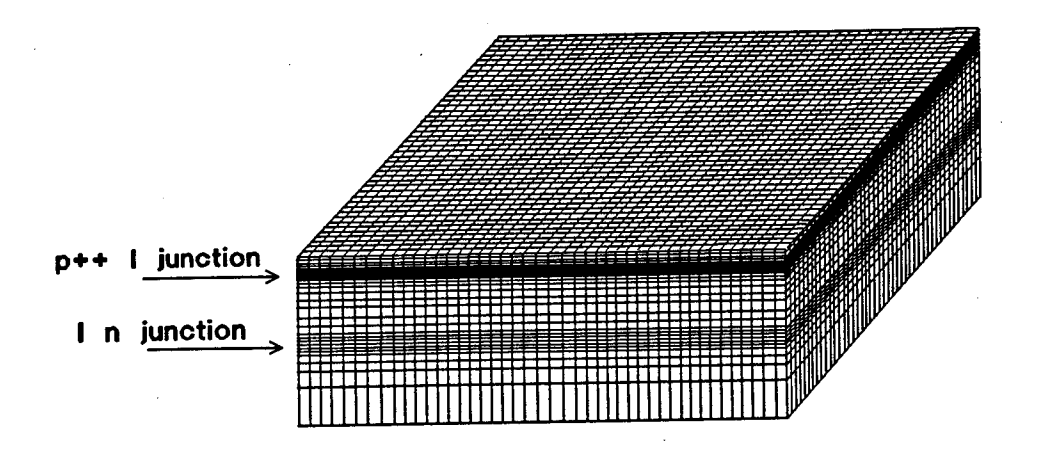

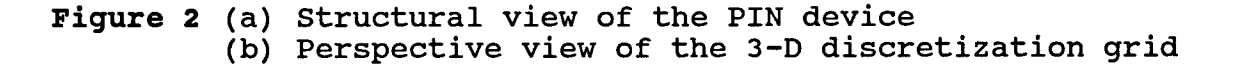

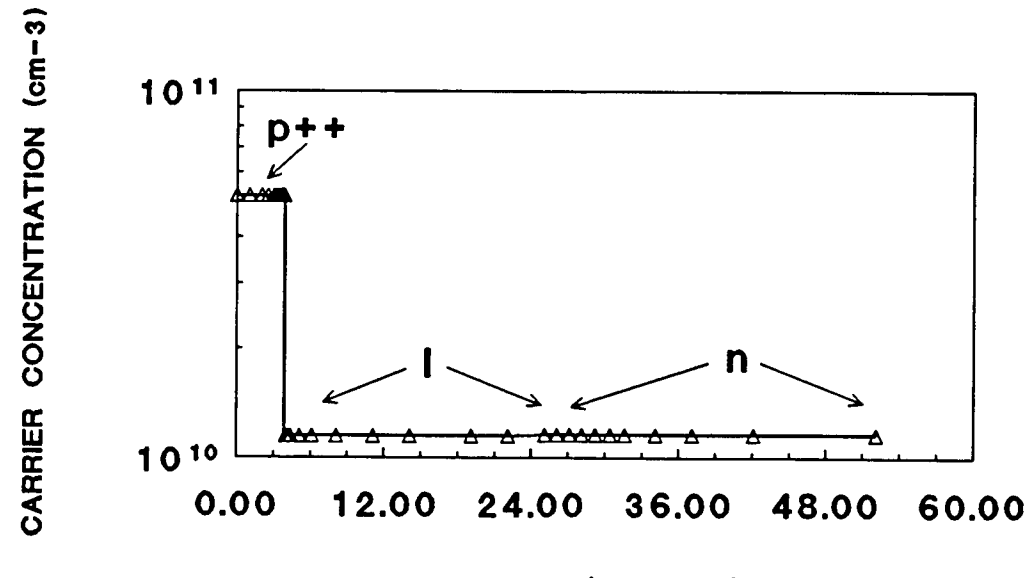

DEPTH (MICRONS)

Figure 3 Doping-related band gap narrowing effect in the<br>intrinsic concentration of carriers

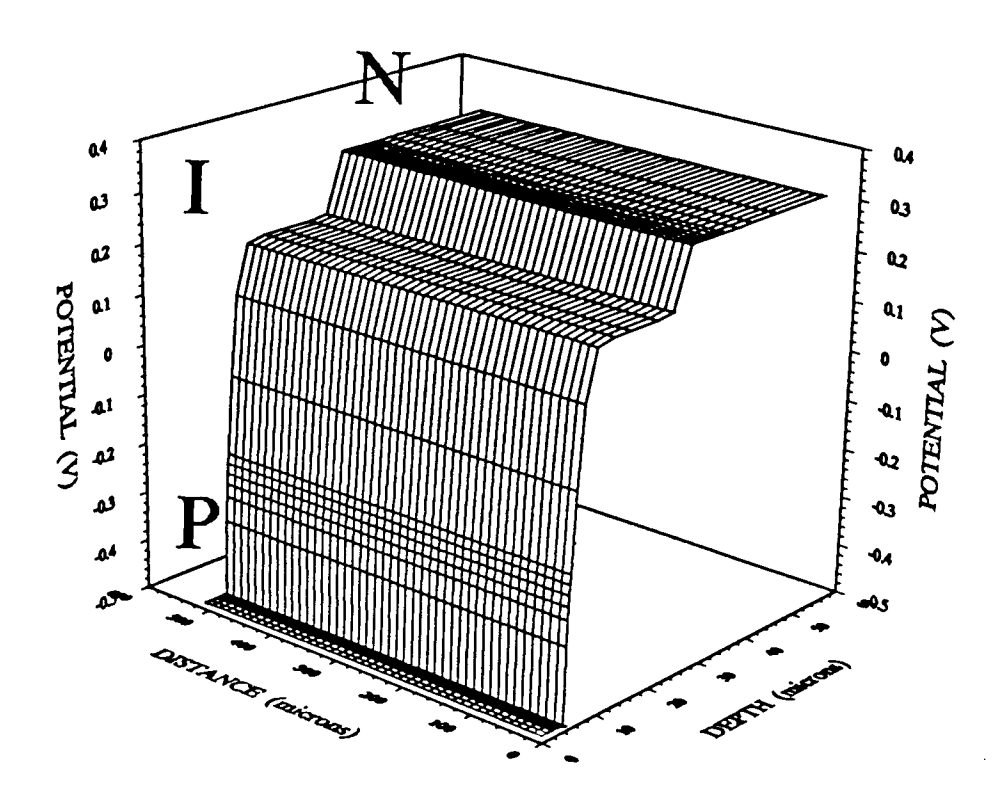

Figure 4a Built-in potential of the PIN diode

12

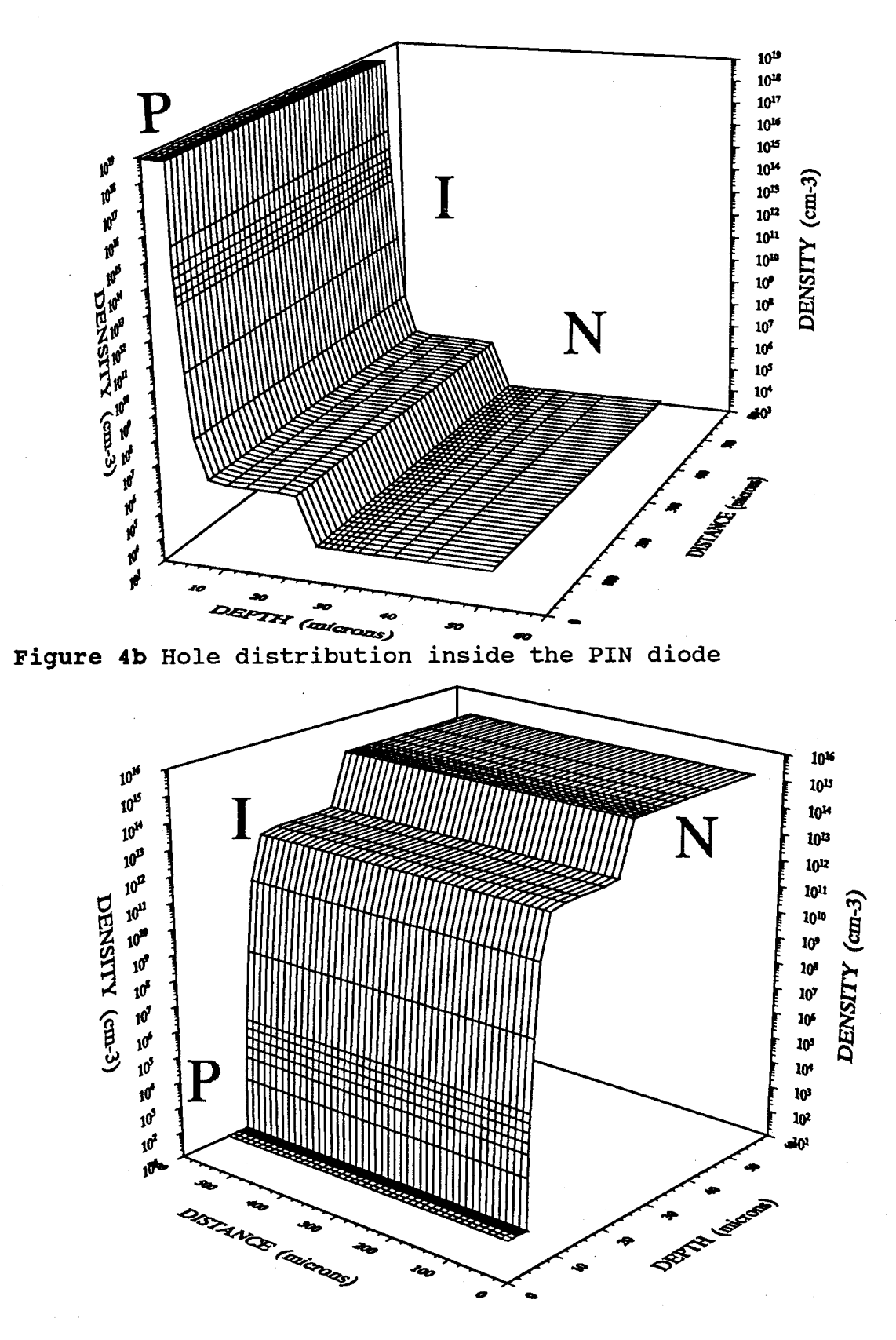

Figure 4c Electron distribution inside the PIN diode

The purpose of this comparison was to validate the correctness of the mathematical approach selected and its implementation into the algorithm of the code. From Figure 5, one easily can conclude that there is an excellent agreement between the results from the two codes.

Figures 6a, 6b and 6c are 3-D plots showing simulation results when the diode is reverse-biased at 20 V. The regional contacts are connected to the diode via metallization (Figure 2a) located at the top and the bottom surface of the device. The contacts have the same area as the die dimension, namely 506  $\mu$ m x 506  $\mu$ m. The contacts were considered to be ohmic, so the surface The contacts were considered to be ohmic, so the surface nodes at these areas were set-up as Dirichlet boundaries. For the highly-doped regions of the device such as the p++ region, metallization is applied directly on top of the semiconductor material. For the n region, however, the ohmic contact would be accomplished, for example, via metal-n+ method (not shown in Figure 2a). Oscillations in the intermediate results occurred when the bias voltage was applied suddenly, which in some cases caused the simulation results to diverge. The reason for such an instability was attributed to the sudden dominance of the drift current over the diffusion current inside the I region of the device. The problem was remedied by ramping the bias voltage in small increments. Specifically, in this situation, 0.2 V increments were found satisfactory.

Figure 6a refers to the potential profile while Figures 6b and 6c relate to hole and electron densities respectively. Due to the x-y symmetry of the device, the potential profile and the carrier densities are constant across the horizontal planes, so only vertical profiles are given. All the potential change occurring within the device is, again, confined within the I region of diode, thus resulting in an area of strong electric field. The I region also becomes virtually depleted of mobile carriers. In this mode of operation, the PIN diode can be utilized as an ionizing radiation detector. Note, that although the p++ region is only 4 microns thick, the proximity of the contact potential and the very high doping profile of this region prevents any significant modulation of device parameters in this region of the device.

#### **7. Conclusion**

The SOSDOR code, developed at DREO for simulation of semiconductor devices, has been described. The simulation of an MRD-500 PIN diode has been compared with the simulation results obtained with an industry standard code PADRE. The code can be utilized for design of radiation detectors, solid state device characteristics studies and studies of radiation effects on device In the future, the code will be extended to include a GUI (graphical user interface) and a re-griding algorithm.

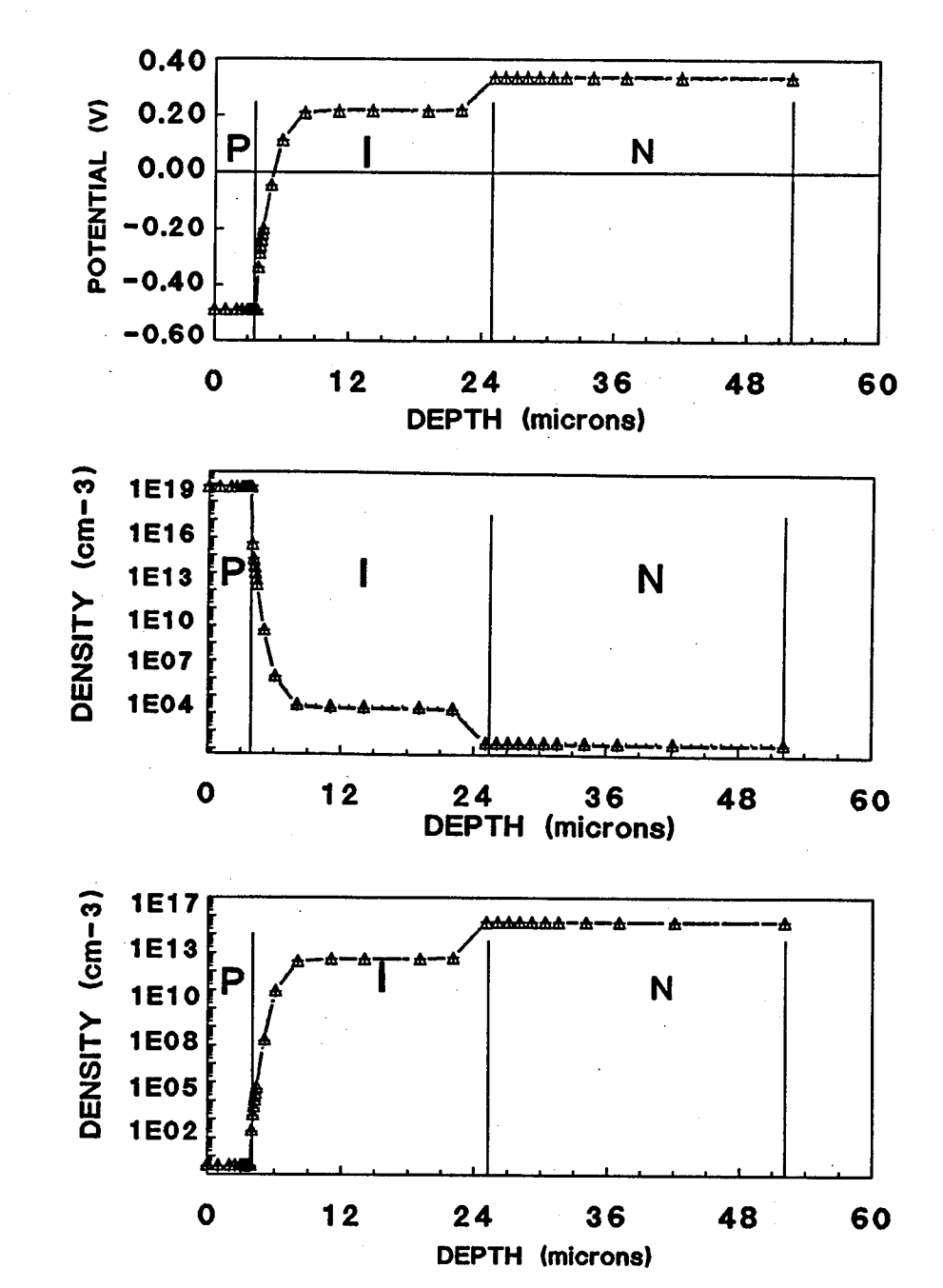

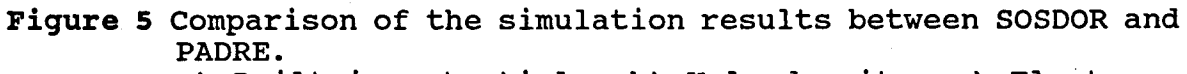

a) Built-in potentials, b) Hole density, c) Electron density

 $(b)$ 

15

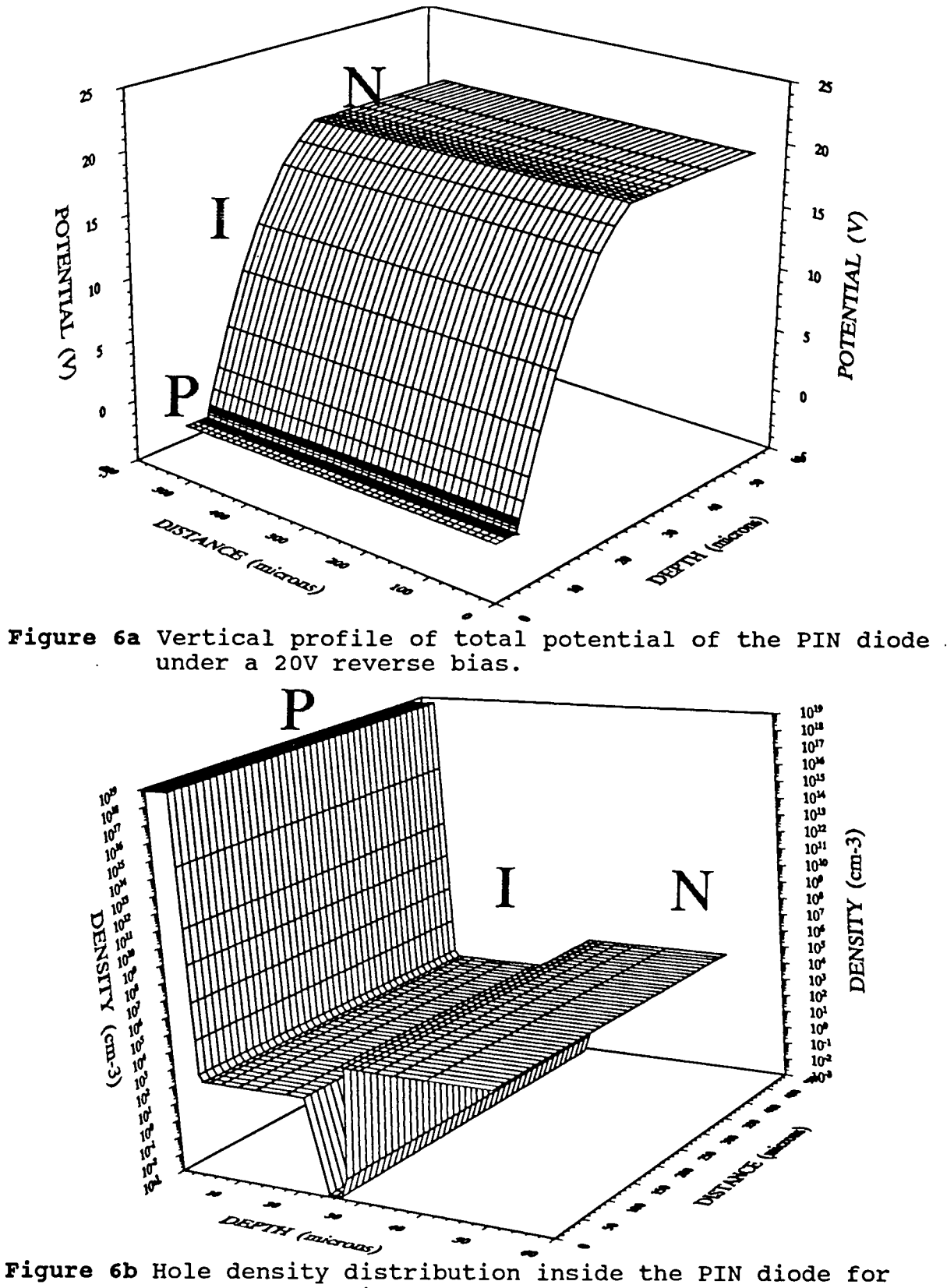

20 V reverse bias.

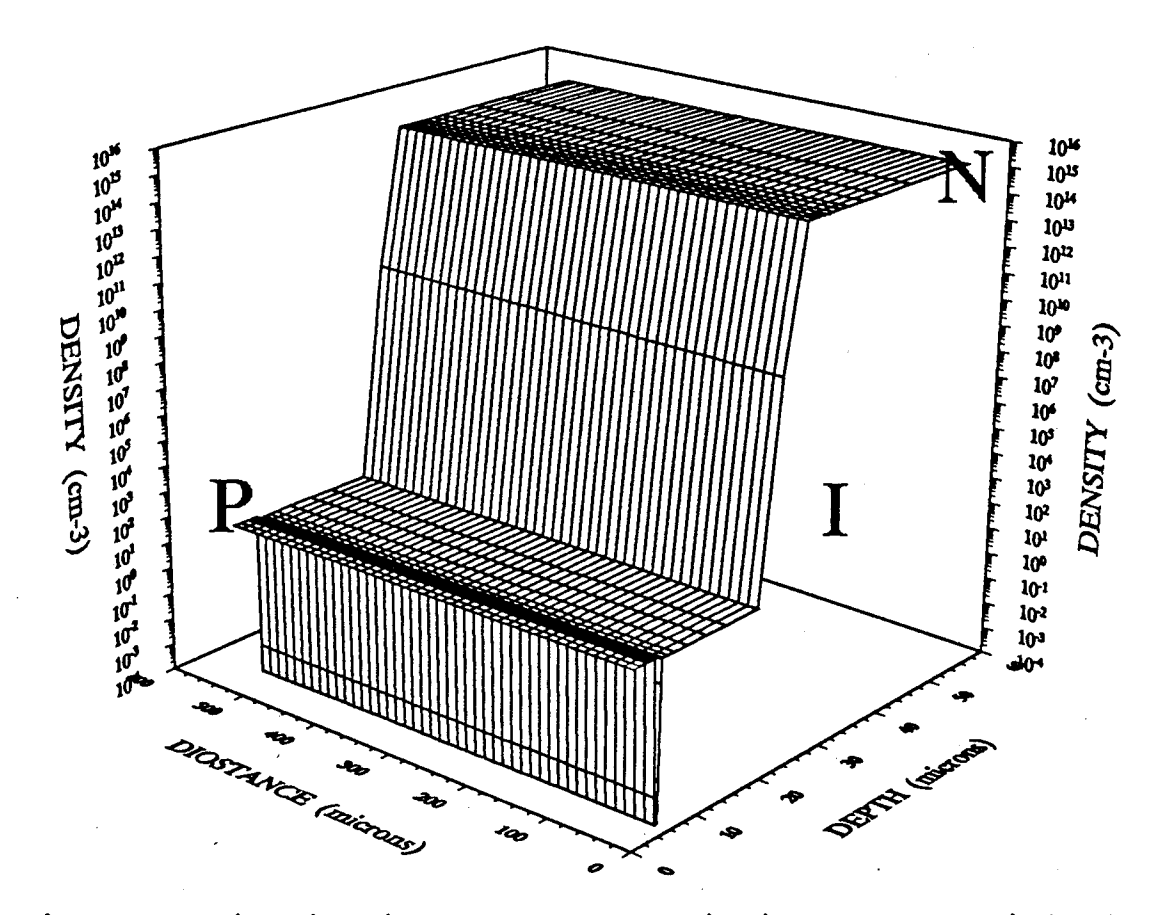

**Figure 6c** Distribution of electrons inside the PIN diode for 20V reverse bias.

#### **8**. **Acknowledgement**

The author would like to thank Mr. Edd Waller of Renssealer Poly. Inst. (Troy, N.Y.) for the PADRE code simulation results.

#### **9**. **References**

1. Varga L., "Utilization of an Elecronic Circuit Simulator in CMOS Latch-up Studies", Defence Research Establishment Ottawa, Report No. 1144, 1992.

2. Caughey, D.M. and R. E. Thomas, "Carrier Mobilities in Silicon Empirically Related to Doping and Field", Proc. IEEE, vol. 55, 1967.

3. Levine, N.S., "Principles of Solid-state Microelectronics", Holt, Reinhart and Winston, 1963.

17

4. Yamaguchi, K., "A Mobility Model for Carriers in the MOS Inversion Layer", IEEE Trans. Electron Dev., vol. ED-30, No. 6, June 1983.

5. Langer, E., Selberherr, S. and H. Mader,"A Numerical Analysis of Bulk-Barrier Diodes", Solid-state Electronics, No. 4, 1982.

6. Heimeier, H.H., "A Two-Dimensional Numerical Analysis of a Silicon N-P-N Transistor", IEEE Trans. Electron Dev., vol. ED-20, No. 8, August 1973. 7. Jonscher, A.K., "Principles of Semiconductor Device Operation", G. Bell and Sons, LTD., 1960.

7. Jonscher, A.K., "Principles of Semiconductor Device Operation", G. Bell and Sons LTD., 1960.

8. Pinto, R.M., Rafferty, S.C. and W.R. Dutton, " PISCES II: Poisson and Continuity Equation Solver", Stanford Electronics Laboratories, Stanford, CA, Rep., 1984.

9. Lapidus, L. and G. F. Pinder, " Numerical Solution of Partial Differential Equations in Science and Engineering", J. Willey & Sons, 1982.

10. Vilenkin, N.Y., "Successive Approximation", Pergamon, 1964.

11. Tetreault, R.H., "Development of a Simulator Shell Program", DREO, (W7714-2-9629), 1993.

12. Pepper, G., DREO, private communications.

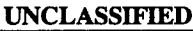

**SECURITY CLASSIFICATION OF FORM (highest classification of Title, Abstract, Keywords)**

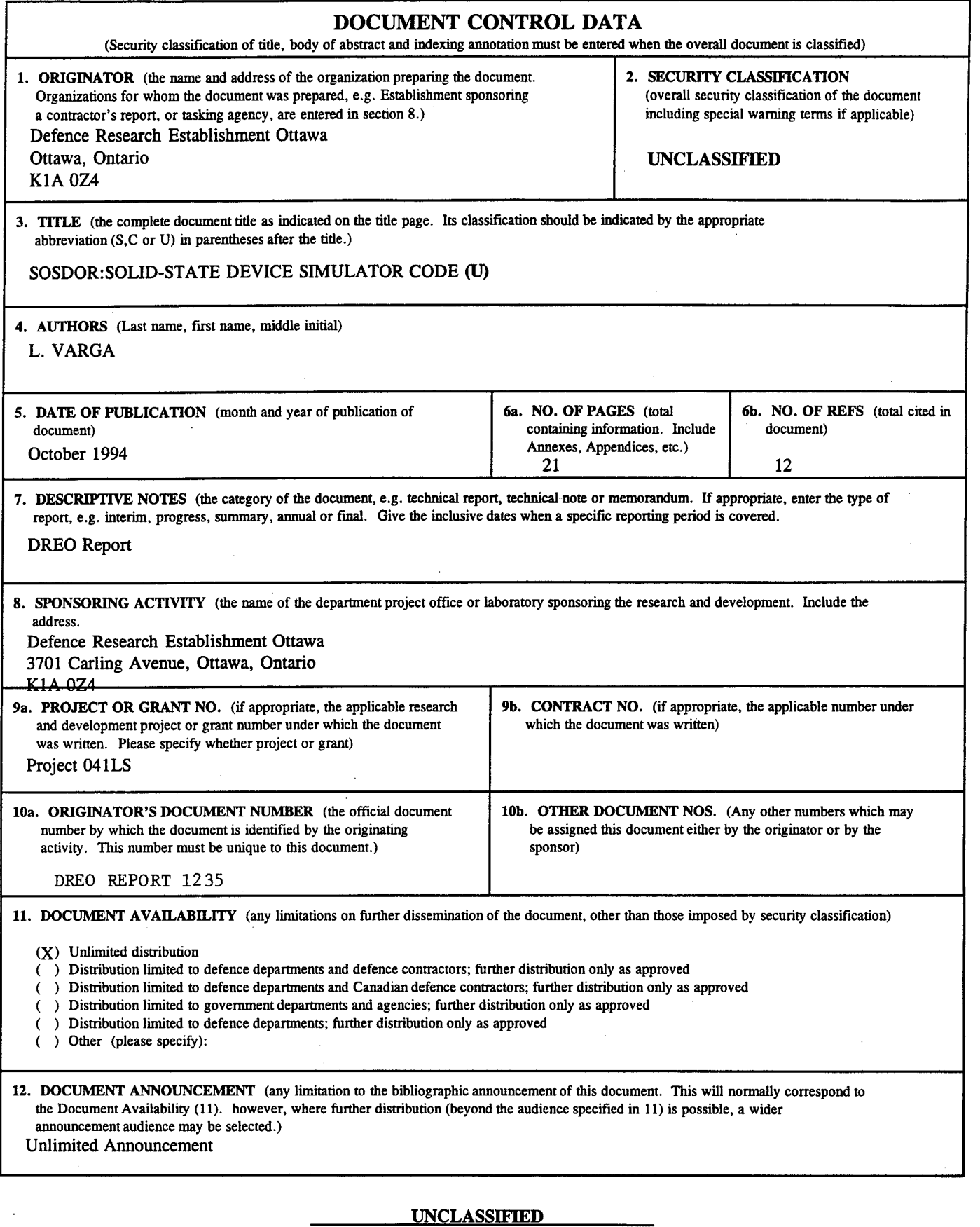

 $\ddot{\phantom{a}}$ 

**SECURITY CLASSIFICATION OF FORM RA.W (21 Dec 92)**

 $\ddot{\phantom{a}}$ 

#### **-20- UNCLASSIFIED**

#### **SECURITY CLASSIFICATION OF FORM**

13. ABSTRACT (a brief and factual summary of the document. It may also appear elsewhere in the body of the document itself. It is highly desirable that the abstract of classified documents be unclassified. Each paragraph of the abstract shall begin with an indication of the security classification of the information in the paragraph (unless the document itself is unclassified) represented as (S), (C), or (U). It is not necessary to include here abstracts in both official languages unless the text is bilingual).

A 3-D solid state device simulator code, developed at DREO, is presented. The code uses a seven-point finite difference scheme to discretize Poisson's and the continuity equations. The equations are then solved using the Newton-Raphson iteration method. Additional information pertaining to griding, carrier mobility and recombination models as well as boundary condition types incorporated into the code is also presented. The source files of the code and the graphical I/O interfaces are also described. The code was tested by simulating a PIN diode under no bias and under a 20V reverse bias condition. The simulation results are in excellent agreement with the results of simulation of the same device by the industrystandard PADRE code.

14. KEYWORDS, DESCRIPTORS or IDENTIFIERS (technically meaningful terms or short phrases that characterize a document and could be helpful in cataloguing the document. They should be selected so that no security classification is required. Identifiers, such as equipment model designation, trade name, military project code name, geographic location may also be included. If possible keywords should be selected from a published thesaurus, e.g. Thesaurus of Engineering and Scientific Terms (TEST) and that thesaurus-identified. If it is not possible to select indexing terms which are Unclassified, the classification of each should be indicated as with the title.)

Poisson equation Continuity equations Finite difference scheme Crank-Nicolson implicit discretization Newton-Raphson iteration

**UNCLASSIFIED**

**SECURITY CLASSIFICATION OF FORM**